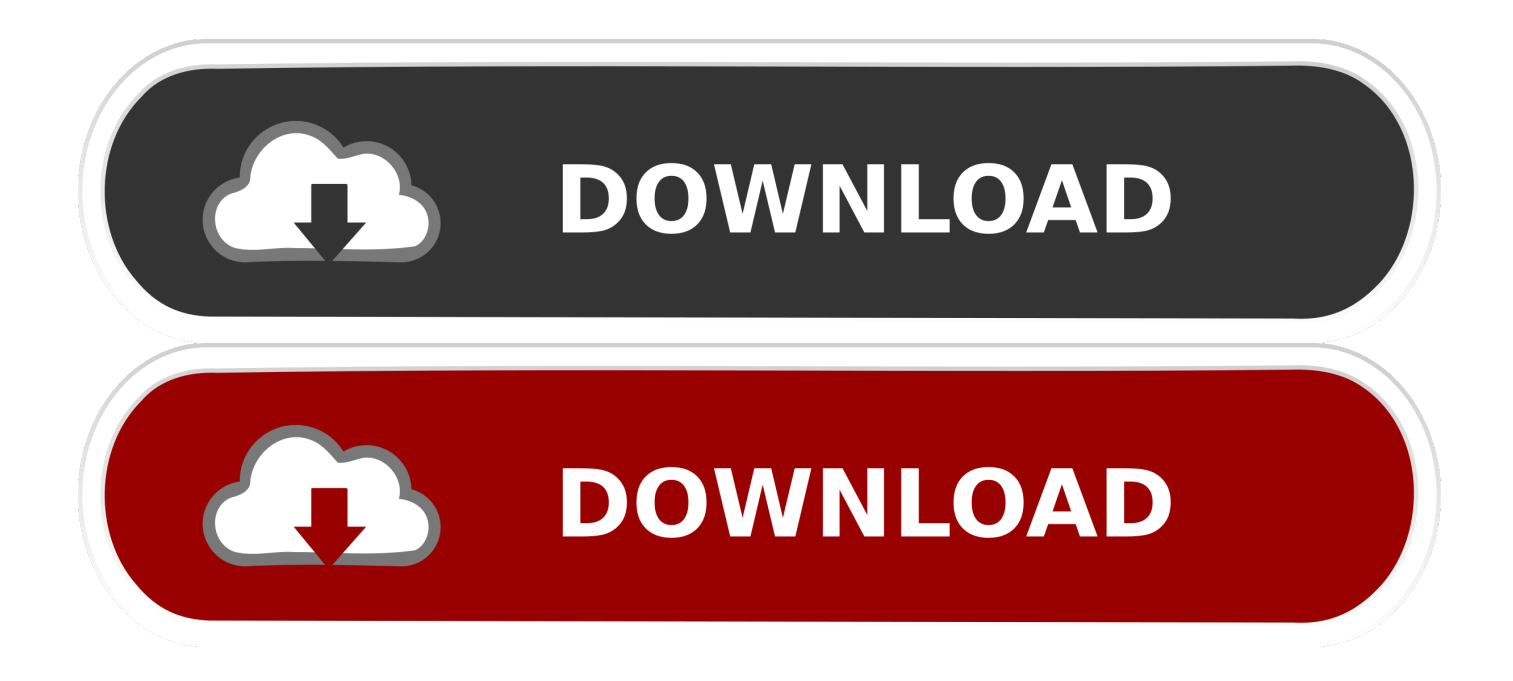

## [Use Dj Controller With Djay Pro 2 Windows](https://picfs.com/1tprof)

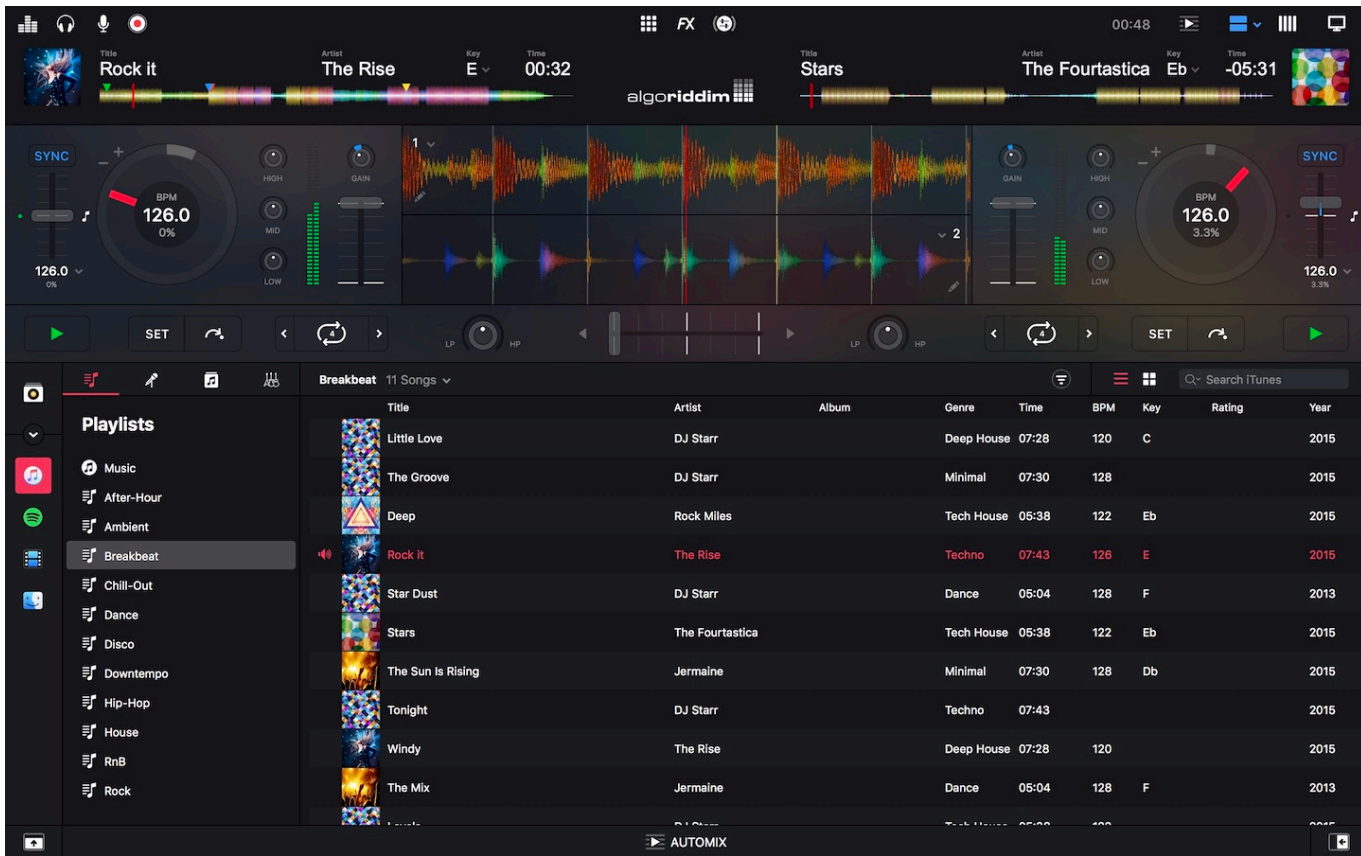

[Use Dj Controller With Djay Pro 2 Windows](https://picfs.com/1tprof)

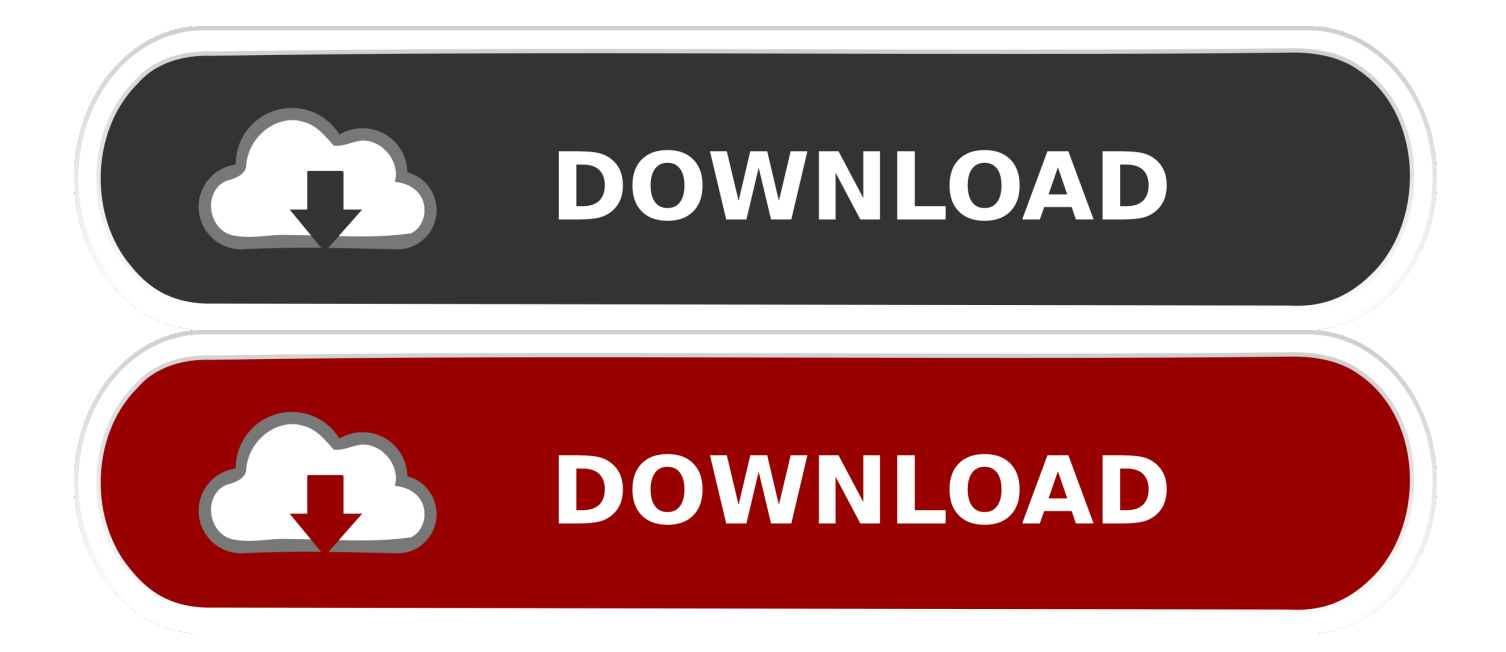

Simply connect your DDJ-400 to your iPhone/iPad to play using the free version of djay for iOS.

This feature-packed controller is now compatible with Algoriddim's djay app for iOS and djay Pro for PC/Mac – which all link to Spotify Premium – as well as our professional performance application, rekordbox dj (license key included).. In the window that pops up, there is a menu in the top labeled ' MIDI Configuration '.. Which MIDI controllers are supported by djay Pro for Windows? Diay Pro natively supports most commonly used MIDI controllers out of the box via plug & play.. The just-released djay Pro 1 2 natively supports the DDJ-SB, DDJ-SR, DDJ-SX, DDJ-SX2, and the DDJ-SZ, the big takeaway meaning you can now spin tunes directly from Spotify using these controllers.

## [Goodsync Mac Serial Number](https://www.furaffinity.net/journal/9791080/)

Please see our list of natively supported Midi controllers to check if your controller is already natively supported by djay Pro.. Among the most popular for Windows and OS X are: DJ Windows OS X Commercial/Free VirtualDJ Pro.. Djay Pro For Windows 10Use Dj Controller With Djay Pro 2 Windows 10Can I use my Hercules DJ controller with other software? Such, can be used with any DJ or music applications that support this type of controllers.. User Manual for djay Pro for Windows; How do I purchase djay Pro for Windows? Which MIDI controllers are supported by djay Pro for Windows? How do I configure a MIDI controller using MIDI Learn? How can I use an external mixer with djay Pro? How do I improve audio and MIDI latency? Pre-cueing does not work with my MIDI controller.. DJ Player Pro Free Algoriddim DJay 2 for iPad Commercial Mixvibes Cross DJ IOS Commercial. [Free download jpg to pdf converter](https://places-to-eat-near-sugarhouse-casino.simplecast.com/episodes/free-download-jpg-to-pdf-converter)

| d:                                                        | $\Omega$     | $\bullet$<br>$\bullet$                      |                           |        |                                                      |                           |                          |               | 冊        | $FX$ (c)            |                                                                                                    |                            |           |                                                                                     | 00:48        | $\overline{\mathbf{E}}$<br>≕     | III<br>Ç                                   |
|-----------------------------------------------------------|--------------|---------------------------------------------|---------------------------|--------|------------------------------------------------------|---------------------------|--------------------------|---------------|----------|---------------------|----------------------------------------------------------------------------------------------------|----------------------------|-----------|-------------------------------------------------------------------------------------|--------------|----------------------------------|--------------------------------------------|
|                                                           |              | <b>Title</b><br>Rock it                     |                           |        |                                                      | Artist<br><b>The Rise</b> | Key<br>$E \vee$          | Time<br>00:32 |          | algo <b>riddim </b> | Title<br><b>Stars</b>                                                                                                    |                            | Artist    | The Fourtastica                                                                     | Key<br>Eb    | Time<br>$-05:31$                 |                                            |
| <b>SYNC</b><br>$- -$<br>126.0 $\scriptstyle\rm\sim$<br>0% | ⊕            |                                             | <b>BPM</b><br>126.0<br>0% |        | $\odot$<br>HIGH<br>$\odot$<br>MID<br>$\odot$<br>LOW. | $\ddot{\circ}$<br>GAIN    |                          |               |          |                     |                                                                                                    | $\sim 2$                   | Ò<br>GAIN | $\odot$<br><b>HIGH</b><br>$\circledcirc$<br><b>MID</b><br>$\overline{\odot}$<br>LOW |              | ₩<br><b>BPM</b><br>126.0<br>3.3% | <b>SYNC</b><br>$= - \, r$<br>126.0<br>3.3% |
|                                                           |              |                                             | <b>SET</b>                | $\sim$ | $\blacktriangleleft$                                 | $\vec{C}$<br>$\,$         | $\overline{\mathcal{O}}$ |               |          |                     | $\begin{picture}(16,10) \put(0,0){\line(1,0){10}} \put(15,0){\line(1,0){10}} \put(15,0){\line(1,0){10}} \put(15,0){\line(1,0){10}} \put(15,0){\line(1,0){10}} \put(15,0){\line(1,0){10}} \put(15,0){\line(1,0){10}} \put(15,0){\line(1,0){10}} \put(15,0){\line(1,0){10}} \put(15,0){\line(1,0){10}} \put(15,0){\line(1,0){10}} \put(15,0){\line(1$ | $\prec$                    | ٦         | $\rightarrow$                                                                       | <b>SET</b>   | $\sim$                           | ▶                                          |
| $\overline{\bullet}$                                      | Ŧ.           |                                             | R                         | 面      | 础                                                    |                           | Breakbeat 11 Songs v     |               |          |                     |                                                                                                    |                            | ⊜         | ≡                                                                                   | H            | Q~ Search iTunes                 |                                            |
| $\ddot{\phantom{1}}$                                      |              | <b>Playlists</b>                            |                           |        |                                                      |                           | Title                    |               | Artist   |                     | Album                                                                                                    | Genre                      | Time      | <b>BPM</b>                                                                          | Key          | Rating                           | Year                                       |
|                                                           |              | <b>O</b> Music<br>引 After-Hour<br>引 Ambient |                           |        |                                                      |                           | Little Love              |               |          | DJ Starr            |                                                                                                    | Deep House 07:28           |           | 120                                                                                 | $\mathbf{C}$ |                                  | 2015                                       |
| $\bullet$                                                 |              |                                             |                           |        |                                                      |                           | The Groove               |               |          | DJ Starr            |                                                                                                    | Minimal                    | 07:30     | 128                                                                                 |              |                                  | 2015                                       |
| $\bullet$                                                 |              |                                             |                           |        |                                                      |                           | Deep                     |               |          | <b>Rock Miles</b>   |                                                                                                    | Tech House 05:38           |           | 122                                                                                 | Eb           |                                  | 2015                                       |
| 冒                                                         |              | 引 Breakbeat                                 |                           |        |                                                      | 3.<br>$+40$               | Rock it                  |               |          | <b>The Rise</b>     |                                                                                                    | Techno                     | 07:43     | 126                                                                                 | Æ.           |                                  | 2015                                       |
| Œ                                                         |              | 引 Chill-Out                                 |                           |        |                                                      |                           | <b>Star Dust</b>         |               | DJ Starr |                     | Dance                                                                                                    | 05:04                      | 128       | F.                                                                                  |              | 2013                             |                                            |
|                                                           |              | 引 Dance<br>引 Disco                          |                           |        |                                                      |                           | <b>Stars</b>             |               |          | The Fourtastica     |                                                                                                    | Tech House 05:38           |           | 122                                                                                 | Eb           |                                  | 2015                                       |
|                                                           |              | 引 Downtempo                                 |                           |        |                                                      |                           | The Sun Is Rising        |               |          | Jermaine            |                                                                                                    | Minimal                    | 07:30     | 128                                                                                 | Db           |                                  | 2015                                       |
|                                                           |              | 引 Hip-Hop                                   |                           |        |                                                      |                           | Tonight                  |               |          | DJ Starr            |                                                                                                    | Techno                     | 07:43     |                                                                                     |              |                                  | 2015                                       |
|                                                           |              | 引 House                                     |                           |        |                                                      |                           |                          |               |          |                     |                                                                                                    |                            |           |                                                                                     |              |                                  |                                            |
|                                                           | $\equiv$ RnB |                                             |                           |        |                                                      |                           | Windy                    |               |          | The Rise            |                                                                                                    | Deep House 07:28           |           | 120                                                                                 |              |                                  | 2015                                       |
|                                                           |              | 引 Rock                                      |                           |        |                                                      |                           | The Mix                  |               |          | Jermaine            |                                                                                                    | Dance                      | 05:04     | 128                                                                                 | F.           |                                  | 2013                                       |
| $\Box$                                                    |              |                                             |                           |        |                                                      | 263                       |                          |               | AUTOMIX  | <b>BIRMANIA</b>     |                                                                                                    | <b>The Ability Company</b> | $A = A$   | $\sim$                                                                              |              |                                  | max <sub>1</sub><br>$\sqrt{2}$             |

[Save Game Resident Evil 4 Pc Tamat](https://hub.docker.com/r/ivverfure/save-game-resident-evil-4-pc-tamat)

[تحميل برنامج اطارات للصور للكمبيوتر بدون](https://xiaoyunosydam.doodlekit.com/blog/entry/13639912/-fertai)

What should I do? The Traktor Pro 2 software supports Hercules DJControl and DJConsole controllers using a MIDI mapping file with a TSI extension. [Download photo converter for pc](https://kind-hoover-a5f2cd.netlify.app/Download-photo-converter-for-pc)

[Florida Driver License Book In Creole](http://navarfengcess.epizy.com/Florida_Driver_License_Book_In_Creole.pdf)

Aug 27, 2015 Algoriddim's djay Pro software for Mac is now compatible with the entire Pioneer DDJ series of controllers.. Open Traktor Pro 2: In Preferences (Windows: File Preferences / macOS: Traktor Preferences), go to the Controller Manager section Make sure that your DJ controller is selected not.. Algoriddim djay Pro offers beat and key matching, excellent effects, and support for the Microsoft Surface Dial.. Run Djay Pro 2 Go to the MIDI menu, an option will appear named ' Configure ' followed by the name.. Jul 10, 2018 With djay Pro 2: Connect the controller (essential, if not the MIDI mapping options won't appear).. Aug 04, 2018 Hey guys, in this weeks episode, I am going o be running you through why DJAY PRO 2 is the best DJ software for beginner DJs. 34bbb28f04 [How To Download A Minecraft Map For Mac](https://peaceful-archimedes-3cade4.netlify.app/How-To-Download-A-Minecraft-Map-For-Mac)

34bbb28f04

[Printable Calendar Software For Mac](http://akkissoli.rf.gd/Printable_Calendar_Software_For_Mac.pdf)